## **BAB III**

## **METODE PENELITIAN**

Metode penelitian merupakan cara ilmiah untuk mendapatkan data dengan tujuan dan kegunaan tertentu. Cara ilmiah ini berarti kegiatan penelitian itu didasarkan pada ciri-ciri keilmuan yaitu rasional, empiris, dan sistematis, rasional berarti kegiatan penelitian itu dilakukan dengan cara-cara yang masuk akal, sehingga terjangkau oleh penalaran manusia. Empiris berarti cara-cara yang dilakukan itu dapat diamati oleh indra manusia, dan mengetahui cara-cara yang digunakan. Sistematis artinya proses yang digunakan dalam penelitian itu menggunakan langkah-langkah tertentu yang bersifat logis.

## **3.1. Desain Penelitian**

Didalam melakukan penelitian, seorang peneliti harus menentukan metode yang akan digunakan sehingga akan mempermudah langkah-langkah penelitian. Metode penelitian yang tetap merupakan pedoman penyelidikan yang terarah.

Metode penelitian yang digunakan adalah metode deskriptif yaitu prosedur pemecahan masalah yang diselidiki dengan menggambarkan objek penelitian pada saat sekarang berdasarkan fakta-fakta yang ada.

Ditinjau dari jenis masalah yang diselidiki, jenis penelitian deskriptif yang digunakan yaitu metode verifikatif. Menurut Mohammad Nazir (2005 : 13) "Metode verifikatif merupakan metode penelitian yang bertujuan untuk menguji hubungan-hubungan variabel dari hipotesis-hipotesis yang disertai data empiris".

Jenis Penelitian yang digunakan adalah penelitian survei. Dalam penelitian survei, informasi dikumpulkan dari responden dengan menggunakan kuesioner. Penelitian survei menurut Masri Singarimbun (2000 : 3) dapat diartikan sebagai "Penelitian yang mengambil sampel dari satu populasi dan menggunakan kuesioner sebagai alat pengumpul data yang pokok."

Adapun langkah-langkah yang lazim ditempuh dalam pelaksanaan servei adalah sebagai berikut :

- 1. Merumuskan masalah penelitian an menentukan tujuan survei
- 2. Menentukan konsep dan hipotesa serta menggali kepustakaan
- 3. Mengambil sampel
- 4. Membuat Kuesioner
- 5. Pekerjaan Lapangan
- 6. Pengolahan data
- 7. Analisa dan pelaporan.

# **3.2. Operasionalisasi Variabel**

Menurut Sugiyono (2008: 38) mengatakan bahwa "variabel penelitian adalah suatu atribut atau sifat atau nilai dari orang, obyek atau kegiatan yang mempunyai variasi tertentu yang ditetapkan oleh peneliti untuk dipelajari dan kemudian ditarik kesimpulannya". Penulis memberikan batasan-batasan atas variabel yang diteliti. kedua variabel tersebut adalah motivasi belajar sebagai variabel bebas (variabel X) dan prestasi belajar sebagai variabel terikat (variabel Y). Variabel-variabel yang diteliti tersebut dioperasionalisasikan sebagai berikut:

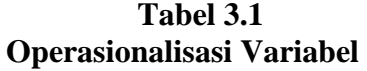

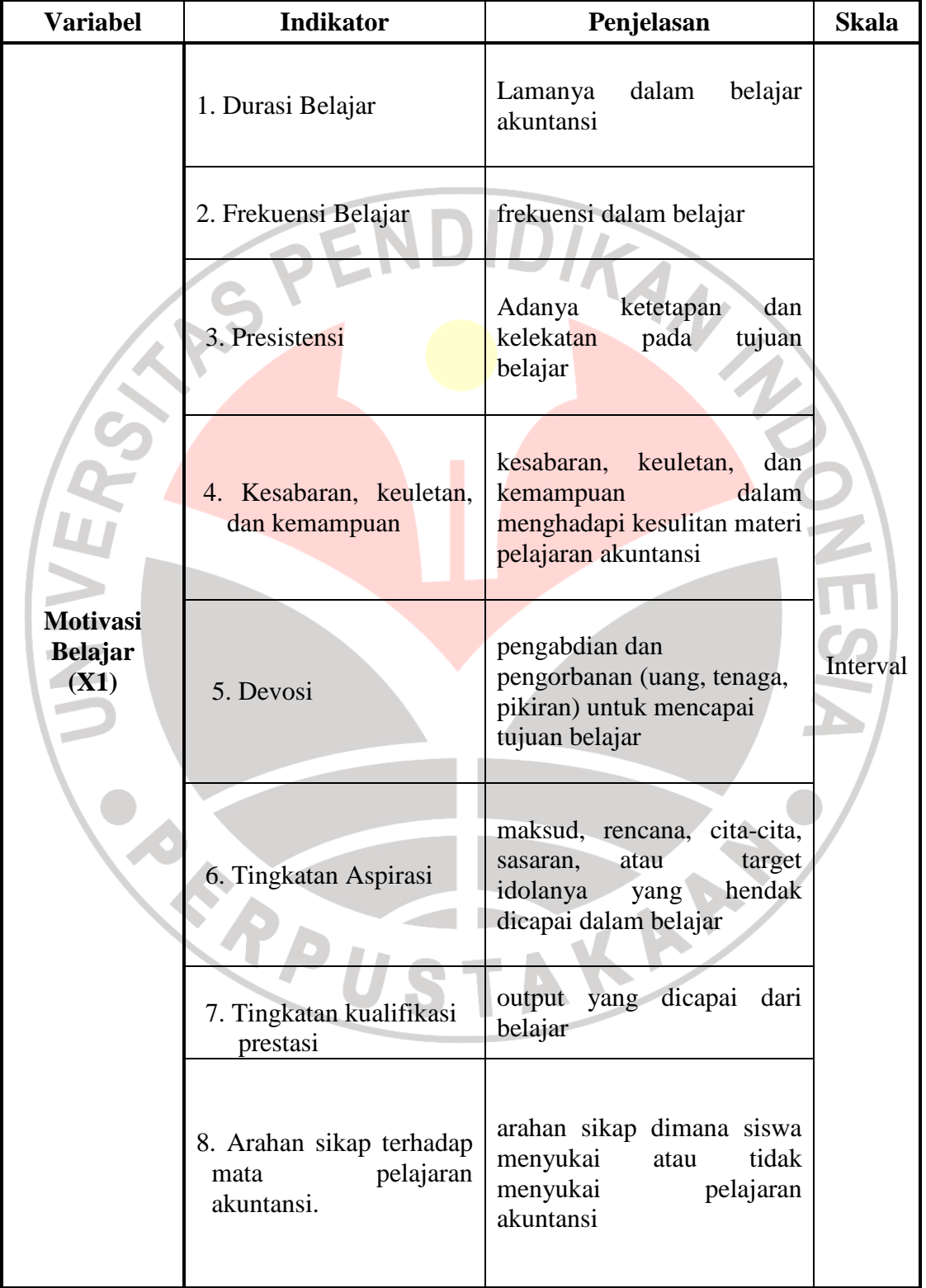

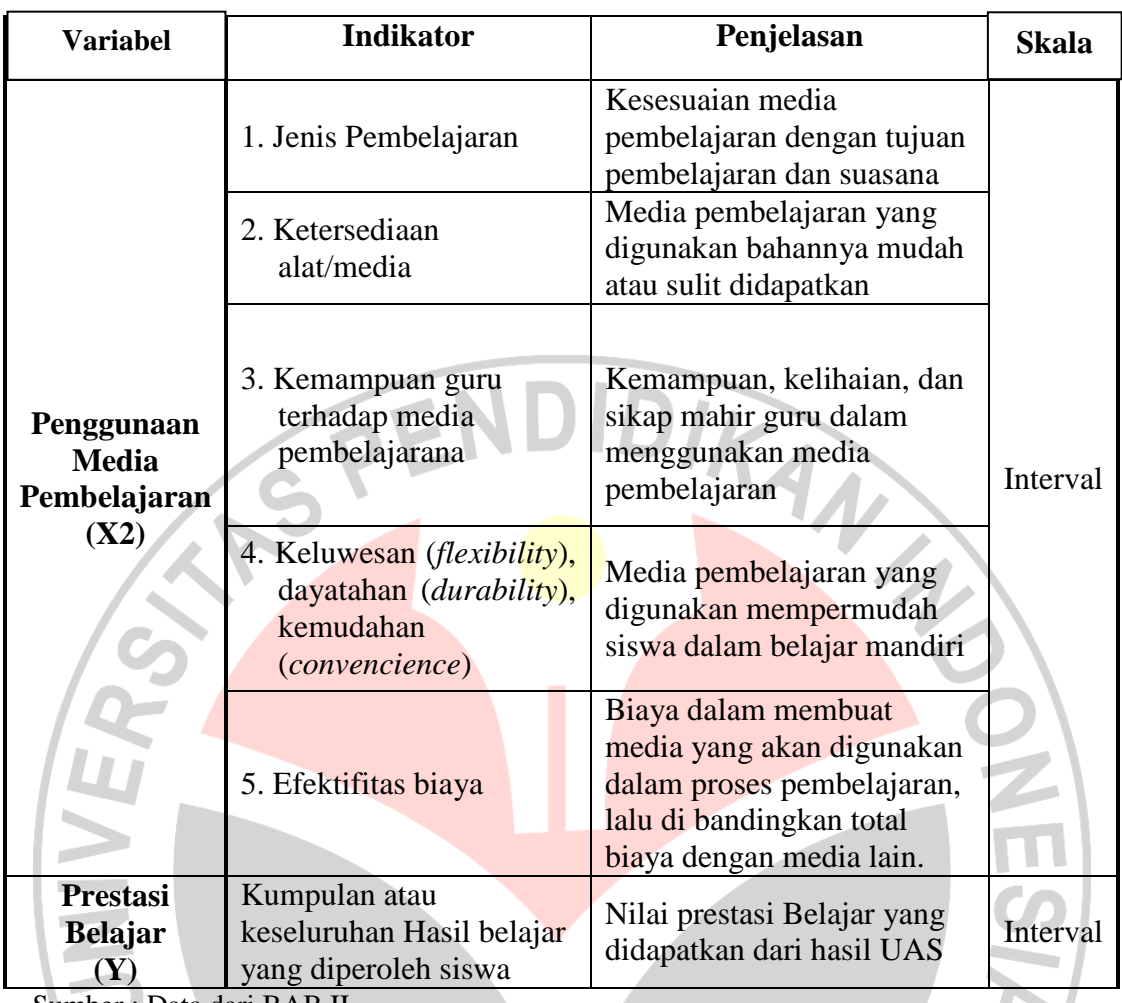

Sumber : Data dari BAB II

## **3.3. Populasi dan Sampel**

## **3.3.1. Populasi**

Menurut Sugiyono (2008 : 55) "yang dimaksud dengan populasi adalah obyek atau subyek yang mempunyai kuantitas dan karakteristik tertentu yang ditetapkan oleh peneliti untuk dipelajari, dan kemudian ditarik kesimpulannya." Pelaksanaan penelitian ini tidak akan terlepas dari objek yang akan diteliti karena melalui hasil penelitian tersebut akan diperoleh variabel-variabel yang merupakan

A.P.

masalah dalam penelitian dan diperoleh suatu pemecahan masalah yang akan menunjang keberhasilan penelitian. Dalam penelitian ini yang menjadi populasi adalah siswa kelas XI SMA Pasundan 3 Bandung Kelas XI sebanyak dua kelas dengan jumlah siswa masing-masing 44 dan 41 siswa.

# **3.3.2. Teknik Sampel**

Sampel adalah sebagian dari jumlah dan karakteristik yang dimiliki oleh populasi tersebut (Sugiyono, 2008 : 73). Dengan meneliti sebagian dari jumlah populasi diharapkan dapat menggambarkan sifat dari populasi yang diteliti. Sampel dari penelitian ini adalah sebagian siswa SMA Pasundan 3 Bandung kelas XI IPS.

Adapun rumus yang digunakan adalah rumus Ar-Rasyid (dalam Riduwan, 2009 : 22), yaitu :

$$
n_0 = \left[\frac{Z\alpha}{2BE}\right]^2
$$

(Riduwan 2009 : 65)

Dengan kriteria sebagai berikut:

Jika n<sub>0</sub>  $\leq$  0,05N, maka n = n<sub>0</sub>

Jika n<sub>0</sub> > 0,05N, maka n =  $\frac{n_0}{1 + \frac{n_0 - 1}{N}}$ 

Keterangan :

- $\alpha$  = taraf kesalahan yang besarnya ditetapkan 0,05
- $N =$  jumlah populasi 85 orang
- $BE = Bound of Error$  diambil 10%
- Z $\alpha$  = nilai dalam tabel Z = 1,99

Dalam penarikan sampel siswa dilakukan dengan alokasi proporsional dengan rumus:

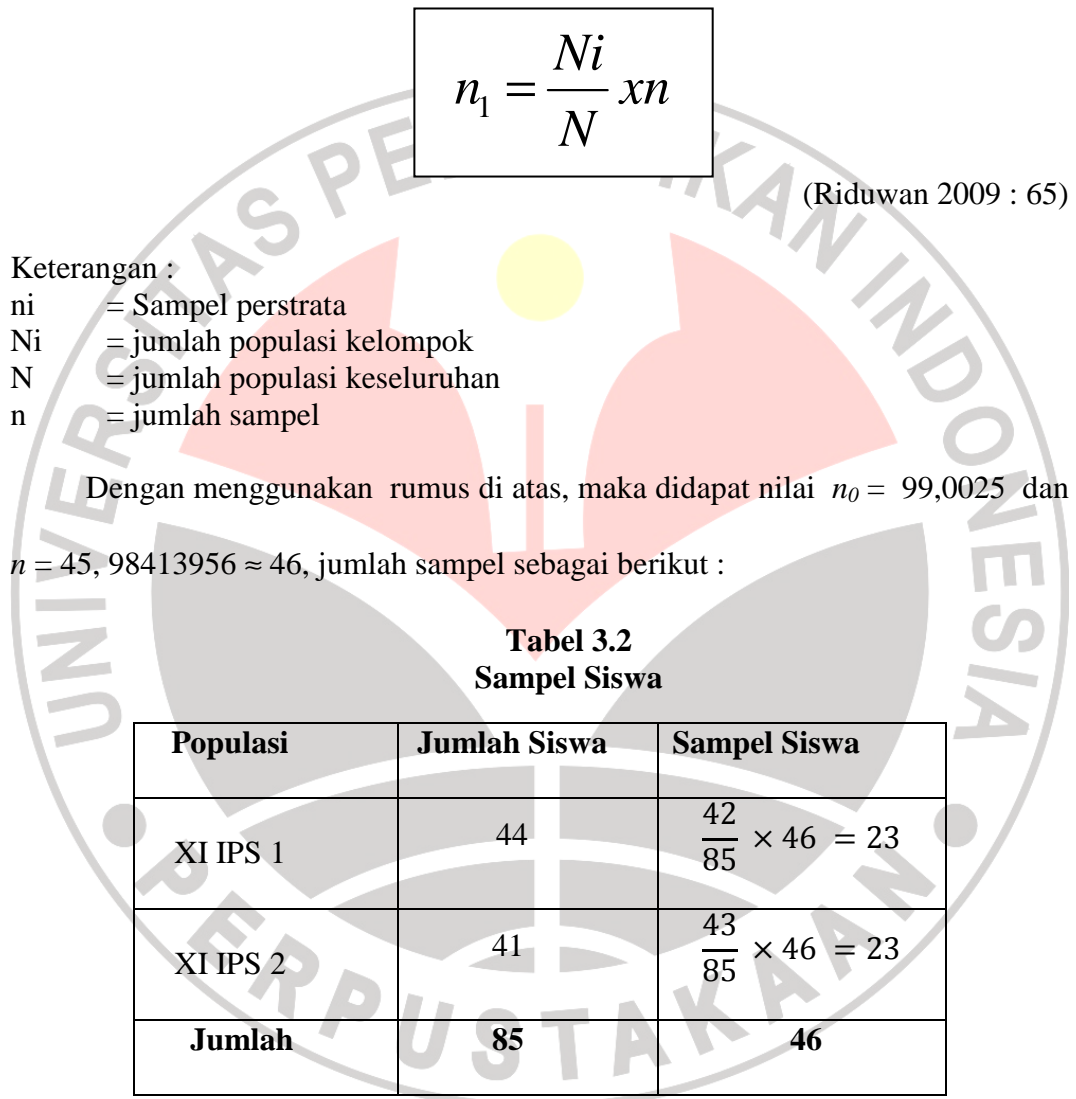

Sumber : Data Diolah

Dalam menentukan anggota sampel, ada dua macam metode yang dapat digunakan yaitu : 1. pengambilan sampel secara acak (random) yang dalam literatur Inggris disebut random sampling atau probability sampling dalam literatur Amerika; dan 2. Pengambilan sampel yang bersifat tidak acak, dimana

sampel dipilih berdasarkan pertimbangan-pertimbangan tertentu. (Masri Singarimbun dan Sofian Effendi 2000 : 155).

Dalam hal ini penulis akan menggunakan metode pengambilan sampel secara acak (random). Alasannya dengan menggunakan metode random setiap elementer dari populasi mempunyai kesempatan yang sama untuk dipilih sebagai sampel dan sifatnya objektif.

Pada aplikasinya, tiap kelas akan dilakukan pengundian yang menjadi sampel sesuai jumlah sampel tiap kelas yang dibutuhkan. Sampel untuk tiap kelas masing-masing yaitu 23 siswa.

## **3.4. Teknik Pengumpulan Data**

#### **3.4.1. Alat Pengumpul Data**

Metode pengumpulan data merupakan salah satu kegiatan yang dirumuskan secara tetap. Hal ini dimaksudkan agar data yang diperoleh benarbenar akurat.

Untuk memperoleh data yang diperlukan dalam penelitian ini metode yang digunakan adalah sebagai berikut:

a. Kuesioner

Menurut Sugiyono (2008 : 162) "Kuesioner merupakan teknik pengumpulan data yang dilakukan dengan cara memberi seperangkat pertanyaan atau pernyataan tertulis kepada responden untuk dijawabnya".

Jenis kuesioner yang dipilih dalam penelitian ini adalah kuesioner tertutup, artinya jawaban sudah disediakan oleh peneliti sehingga responden hanya menjawab atau memilih jawaban yang sesuai. Jawaban yang disediakan berupa skor dengan berbagai tingkatan.

Pemberian skor untuk setiap item pertanyaan yang ada menggunakan Skala Numerikal. Menurut Uma Sekaran (2006 : 33) Skala Numerikal (*numerical scale*) mirip dengan skala diferensial semantik, dengan perbedaan dalam hal nomor pada skala 5 titik atau 7 titik disediakan, dengan kata sifat berkutub dua pada ujung keduanya. Ini merupakan skala interval untuk variabel motivasi belajar, dengan susunan berikut :

#### **Selalu 5 4 3 2 1 Tidak Pernah**

Sedangkan untuk variabel penggunaan media pembelajaran oleh siswa, menggunakan skala interval dengan susunan sebagai berikut :

#### **Sangat puas 5 4 3 2 1 Sangat tidak puas**

Kuesioner ini digunakan untuk memperoleh data tentang motivasi belajar siswa atau variabel XI dan penggunaan media Pembelajaran atau variabel X2.

#### b. Studi Dokumentasi

Yaitu studi untuk mencari data mengenai hal-hal atau variabel berupa catatancatatan, lapora-laporan yang dimiliki instansi terkait. Dalam penelitian ini data diperoleh dari Data Siswa SMA Pasundan 3 Bandung.

## **3.4.2. Sumber Data**

Menurut Sugiyono (2008 : 129) bahwa "sumber primer adalah sumber data yang langsung memberikan data kepada pengumpul data, dan sumber sekunder adalah sumber yang tidak langsung memberikan data kepada pengumpul data, misalnya lewat orang lain atau lewat dokumen".

Berdasarkan jenisnya, data yang dipergunakan dalam penelitian ini adalah sumber primer yaitu data yang diperoleh dari penyebaran kuesioner secara langsung kepada siswa SMA Pasundan 3 Bandung kelas XI IPS yang menjadi sampel penelitian dan sumber sekunder yang diperoleh dari data prestasi siswa SMA Pasundan 3 Bandung.

# **3.5. Analisis Data**

## **3.5.1. Uji Validitas**

Validitas adalah ukuran yang menunjukan tingkat keandalan atau kesahihan suatu alat ukur (Riduwan, 2009 : 97). Instrumen dapat dikatakan valid apabila mampu mengukur apa yang diinginkan dan dapat mengungkapkan data dari variabel yang diteliti secara tepat. Untuk menghitung validitas alat ukur dengan rumus korelasi product moment sebagai berikut:

$$
r_{xy} = \frac{N\Sigma XY - (\Sigma X)(\Sigma Y)}{\sqrt{\{N\Sigma X^2 - (\Sigma X)^2\{N\Sigma Y^2 - (\Sigma Y)^2\}}}
$$

## (Suharsimi Arikunto, 2005 : 72)

Keterangan :

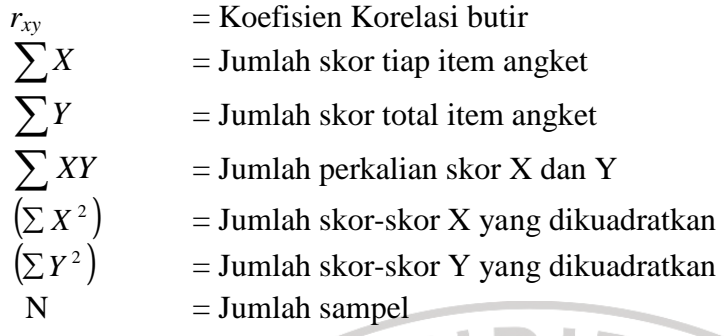

Besarnya koefisien validitas diinterpretasikan untuk menyatakan kriteria validitas butir angket yang selengkapnya diuraikan sebagai berikut :

Setelah diperoleh nilai r<sub>xy</sub> selanjutnya dikonsultasikan dengan nilai rtabel dengan taraf signifikan 5%. Jika didapatkan nilai  $r_{xy} > r_{table}$ , maka butir instrumen dapat dikatakan valid, akan tetapi sebaliknya jika nilai  $r_{xy} < r_{\text{table}}$ , maka dikatakan bahwa instrumen tersebut tidak valid**.** (Sugiyono, 2008 : 182).

Dalam penelitian ini, untuk perhitungan validitas, penulis menggunakan bantuan *software Excel Windows.* 

## **3.5.2. Uji Reliabilitas**

Reliabilitas menunjukan suatu pengertian bahwa suatu instrumen cukup dapat dipercaya untuk digunakan sebagai alat pengumpul data. Instrumen yang baik adalah instrumen yang dapat dengan ajeg memberikan data yang sesuai dengan kenyataan. (Suharsimi Arikunto, 2007 : 178)

Untuk menguji reliabilitas angket ini, digunakan metode Alpha  $(r_{11})$ dengan rumus dan langkah perhitungan sebagai berikut:

# Langkah 1: Mencari varian tiap butir

$$
\sigma_b^a = \frac{\sum X^2 - \frac{(\sum X)^2}{N}}{N}
$$

(Suharsimi Arikunto, 2007 : 196)

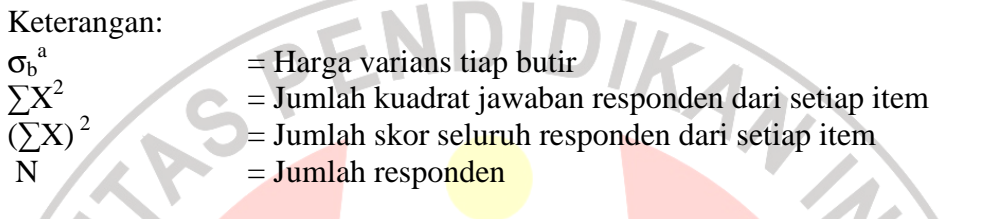

Langkah 2: Menghitung varian total

$$
\sigma_t^a = \frac{\sum Y^2 - \frac{(\sum Y)^2}{N}}{N}
$$

(Suharsimi Arikunto, 2007: 196)

**NES** 

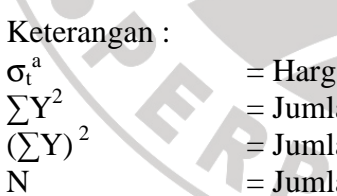

a varians total

- ah kuadrat jawaban responden dari seluruh item
	- (∑Y)<sup>2</sup> = Jumlah skor seluruh responden dari seluruh item
		- $=$  Jumlah responden

Langkah 3. Menghitung reliabilitas instrumen dengan rumus Alpha

$$
r_{11} = \frac{k}{k-1} \left\{ 1 - \frac{\sum \sigma_b^2}{\sigma_i^2} \right\}
$$

(Suharsimi Arikunto, 2007 : 196)

Keterangan :

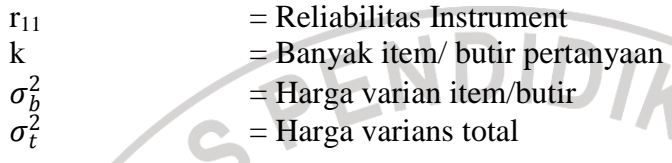

Setelah diperoleh nilai r<sub>11</sub> selanjutnya dikonsultasikan dengan nilai rtabel dengan taraf signifikan 5%. Jika didapatkan nilai  $r_{11} > r_{table}$ , maka butir instrumen dapat dikatakan reliabel, akan tetapi jika nilai  $r_{11} < r_{\text{table}}$ , maka hasilnya dikatakan bahwa instrumen tersebut tidak reliabel. (Suharsimi Arikunto, 2007 : 198). Dalam penelitian ini, untuk perhitungan reliabilitas, penulis menggunakan bantuan *software Excel Windows.* 

## **3.5.3. Uji Normalitas**

Uji normalitas dimaksudkan untuk mengetahui apakah data tersebut berdistribusi normal atau tidak, jika berdistribusi normal maka proses selanjutnya dalam pengujian hipotesis dapat menggunakan perhitungan statistik parametrik. Jika tidak berdistribusi normal maka dapat menggunakan perhitungan statistik non parametrik. Dalam pengolahan uji normalitas ini menggunakan SPSS V.17 *for windows.*

Uji normalitas dapat dilihat dari grafik plot linier dan histogram. Grafik histogram menunjukan pola yang mendekati bentuk bel dan plot linier memperlihatkan data yang bergerak mengikuti garis linier diagonal sehingga dapat disimpulkan bahwa data berdistribusi normal dan memenuhi asumsi normalitas. Dapat dilihat dari Q-Q plot dimana jika data tersebut mengikuti garis normal, maka data tersebut berdistribusi normal. Imam Ghozali (2007 : 110) mengatakan bahwa :

Salah satu cara termudah untuk melihat normalitas residual adalah dengan melihat grafik histogram yang membandingkan antara data obsevasi dengan distribusi yang mendekati distribusi normal. Namun ada metode yang lebih handal yaitu dengan melihat normal probability plot yang membandingkan distribusi kumulatif dari distribusi normal. Distribusi normal akan membentuk suatu garis lurus diagonal, dan ploting data residual akan dibandingkan dengan garis diagonal. Jika distribusi data residual normal, maka garis yang menggambarkan data sesungguhnya akan mengikuti garis diagonalnya.

Grafik histogram menunjukan pola yang mendekati bentuk bel dan plot linier memperlihatkan data yang bergerak mengikuti garis linier diagonal sehingga dapat disimpulkan bahwa data berdistribusi normal dan memenuhi asumsi normalitas. Dapat dilihat dari Q-Q plot diaman jika data tersebar mengikuti garis normal, maka data tersebut berdistribusi normal.

PUSTAKE

## **3.5.4. Uji Hipotesis**

Pengujian dilakukan dengan analisis jalur (*Path Analysis*). Adapun langkah-langkahnya adalah sebagai berikut :

a. merumuskan hipotesis dan persamaan struktural

Strukturnya :  $Y = \rho_{vx}X_1 + \rho_{vx}X_2 + \rho_v \varepsilon_1$ 

- b. menghitung koefisien jalur yang didasarkan pada koefisien regresi
	- gambarkan diagram jalur lengkap dengan sub-sub strukturnya dan rumusan persamaan strukturalnya yang sesuai dengan hipotesis yang diajukan, yakni :

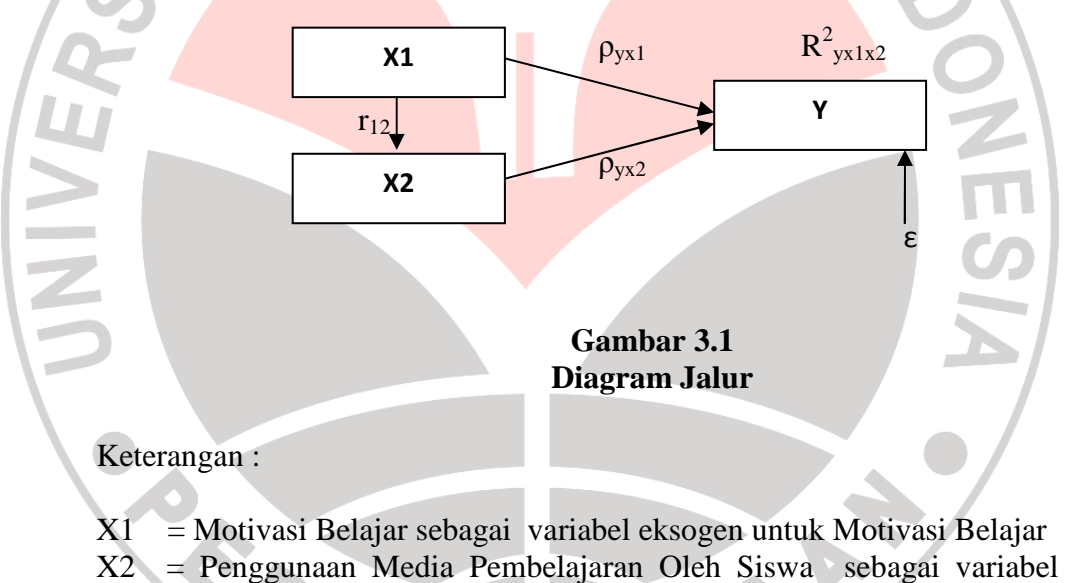

- eksogen untuk Prestasi Belajar
- $Y =$  Prestasi Belajar sebagai variabel endogen

Dengan demikian sub struktur dalam penelitian ini yakni sebagai berikut :

1. Struktur Pertama

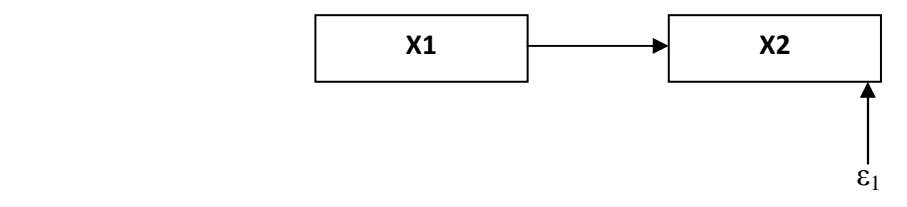

2. Struktur Kedua

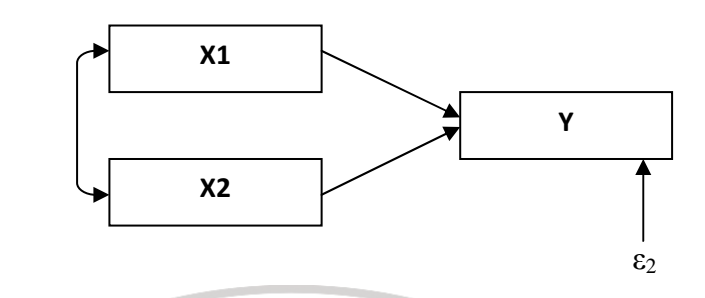

• Menghitung koefisien regresi untuk strutur yang telah dirumuskan. Hitung koefisien regresi untuk struktur yang telah dirumuskan:

Persamaan Regresi Ganda :  $Y = \rho_{yx}X_1 + \rho_{yx}X_2 + \rho_y \varepsilon_1$ 

• Menghitung koefisien korelasi

c. menghitung koefisien jalur secara stimulan (keseluruhan)

Uji secara keseluruhan hipotesis statistik dirumuskan sebagai berikut :

$$
\text{Ha}: \rho y x_1 = \rho y x_2 = \dots = \rho y x_k \neq 0
$$

$$
\text{Ho}: \rho y x_1 = \rho y x_2 = \dots = \rho y x_k = 0
$$

Kaidah pengujian signifikansi (menggunakan tabel F)

$$
F = \frac{(n-k-1)R_{yx_k}^2}{k(1-R_{yx_k}^2)}
$$

(Riduwan, 2005 : 117)

## Keterangan :

 $n =$  jumlah sampel

 $k =$  jumlah variabel eksogen

 $R_{yx_k}^2$  $= R_{Square}$  Jika  $F_{\text{hitung}} \geq F_{\text{table}}$ , maka tolak Ho artinya signifikan dan

Jika *Fhitung* < *Ftabel*, maka terima Ha artinya tidak signifikan.

Dengan taraf signifikan  $(\alpha) = 0.05$ 

Carilah nilai *Ftabel* menggunakan tabel F dengan rumus :

$$
F_{table} = F\{(1-\alpha)(dk = k), (dk = n - k - 1)\} \text{ atau } F\{(1-\alpha)(v1 = k)(v2 = n - k - 1)\}
$$
  
menghitung koefisien jalur secara individu  
Ha :  $\rho y x_1 > 0$   
Ho :  $\rho y x_1 = 0$ 

d. menghitung koefisien jalur secara individu

 $Ha: \rho y x_1 > 0$ 

 $\text{Ho}: \rho y x_1 = 0$ 

Secara individual uji statistik yang digunakan adalah uji t yang dihitung dengan rumus :

$$
t_k = \frac{\rho_k}{se_{\rho_k}}; (dk = n - k - 1)
$$

(Riduwan, 2005 : 117)

- Jika nilai probabilitas 0,05 *lebih kecil atau sama dengan nilai* probabilitas *sig* atau (0,05≤*sig*) maka H0 diterima dan artinya tidak signifikan
- Jika nilai probabilitas 0,05 *lebih besar atau sama dengan nilai*  probabilitas *sig* atau (0,05>*sig*) maka H<sub>0</sub> ditolak dan artinya signifikan
- e. kriteria pengambilan keputusan

jika thutung>t<sub>tabel</sub>, maka H<sub>0</sub> ditolak dan H<sub>a</sub> diterima

jika thitung<ttabel, maka  $H_0$  diterima dan  $H_a$  ditolak

f. kesimpulan